## *Spooky Cat Activities – Teacher notes*

In this differentiated activity, students will use their knowledge of functions and limited domains to do one of the following:

- » Write equations to create the given cat face .
- » Use their knowledge of transformations to produce the rest of the face.
- » Make their own cat face and write the corresponding equations.

Common Core Standards: » CCSS.HSF.BF.B.3 » CCSS.HSF.IF.C

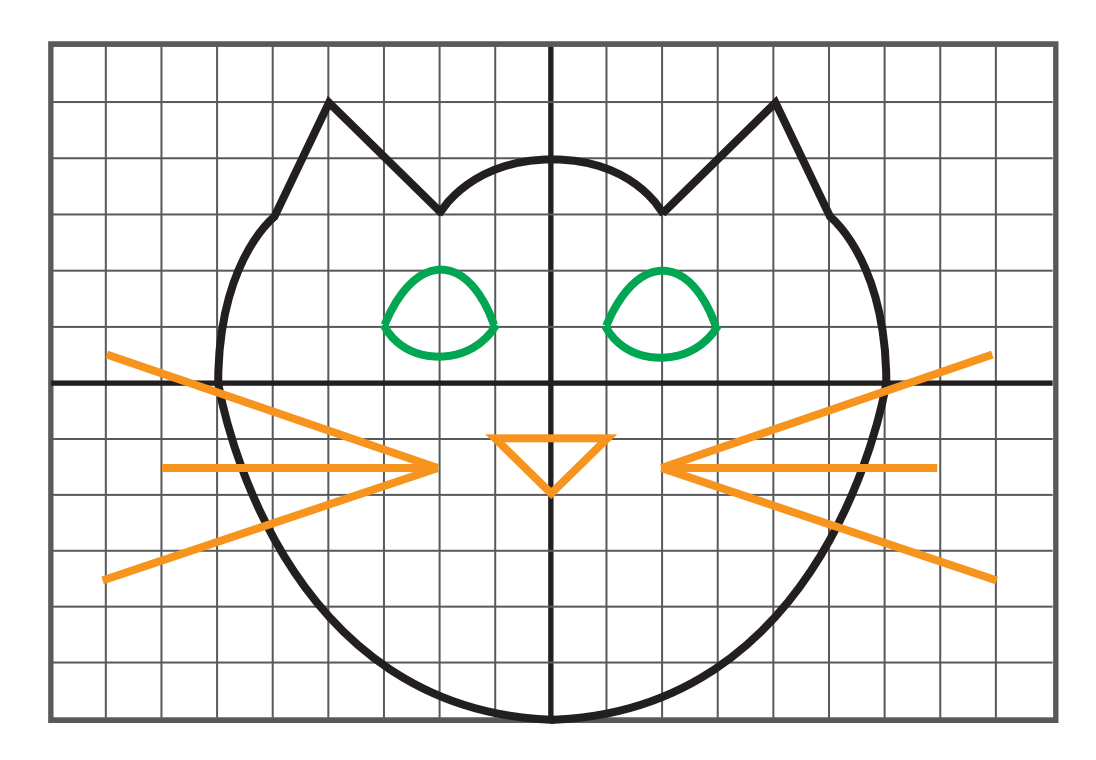

#### ACTIVITIES AND THEIR OBJECTIVES

### *Spooky Cat Functions*

At the end of this activity students should be able to:

- » Write equations from a graph.
- » Identify the domain of each equation (identify the domains in each piecewise function).

### *Unfinished Transformation*

At the end of this activity students should be able to:

» Use properties of function transformations to write the equations for the missing pieces of the cat face.

*For this activity, use personal discretion on whether to share some, all, or none of the equations to students.*

### *Calculating Cats*

At the end of this activity students should be able to:

- » Use their extensive knowledge of functions to write equations to create a unique graph of a cat face.
- » Identify the domain of each equation (identify the domains for each piecewise function).

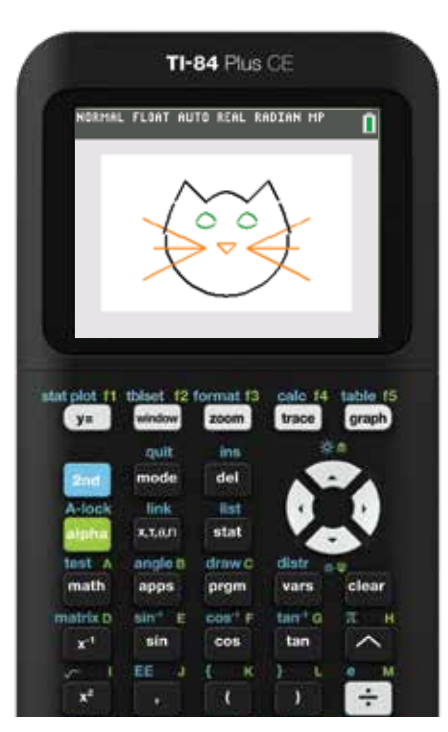

### *Introduction to piecewise functions*

For these activities, students will need to know how to enter piecewise functions into their calculators.

You can play this quick how-to video for your class. https://bit.ly/3SCT1fq

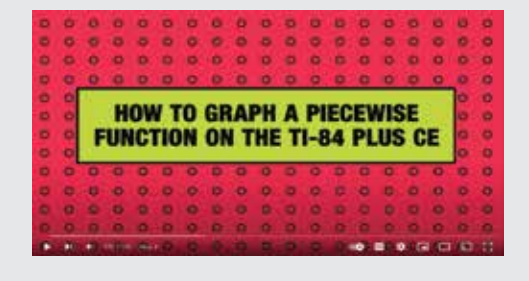

## *Spooky Cat Functions – Teacher notes*

black 
$$
y = \begin{cases} -\sqrt{36-x^2} & -6 \le x \le 6 \end{cases}
$$
   
orange  $y = \begin{cases} 0.5x - 2.5 & 2 \le x \le 8 \\ x - 2 & 0 \le x \le 1 \\ -0.5x - 2.5 & -8 \le x \le -2 \\ x - 2 & -1 \le x \le 0 \end{cases}$  topwhiskers  
orange  $y = \begin{cases} -1.5 & -7 \le x \le -2 \\ -1.5 & 2 \le x \le 7 \\ -1 & -1 \le x \le 1 \end{cases}$  top of nose  
orange  $y = \begin{cases} 0.5x - 0.5 & -8 \le x \le -2 \\ -0.5x - 0.5 & 2 \le x \le 8 \end{cases}$  bottom whiskers  
brane  $y = \begin{cases} -(\frac{x}{2})^2 + 4 & -2 \le x \le 2 \\ x + 1 & 2 \le x \le 4 \\ -2x + 13 & 4 \le x \le 5 \\ -x + 1 & -4 \le x \le -2 \\ 2x + 13 & -5 \le x \le -4 \end{cases}$  top of head and ears  
black  $y = \begin{cases} -(x+4)^2 + 4 & -6 \le x \le -5 \\ -(x-4)^2 + 4 & 5 \le x \le 6 \end{cases}$  sides of face  
green  $y = \begin{cases} -(x+2)^2 + 2 & -3 \le x \le -1 \\ -(x-2)^2 + 2 & 1 \le x \le 3 \end{cases}$  top eyelids  
green  $y = \begin{cases} 0.5(x+2)^2 + 0.5 & -3 \le x \le -1 \\ 0.5(x-2)^2 + 0.5 & 1 \le x \le 3 \end{cases}$  bottom eyelids

Name: Date:

## *Spooky Cat Functions*

Let's draw a spooky cat! First, determine the equations used to make this image. Try breaking down the image into the parts below. Hint: the number of functions used is indicated in the parentheses. Next, enter the equations into your calculator to visualize the equations all together!

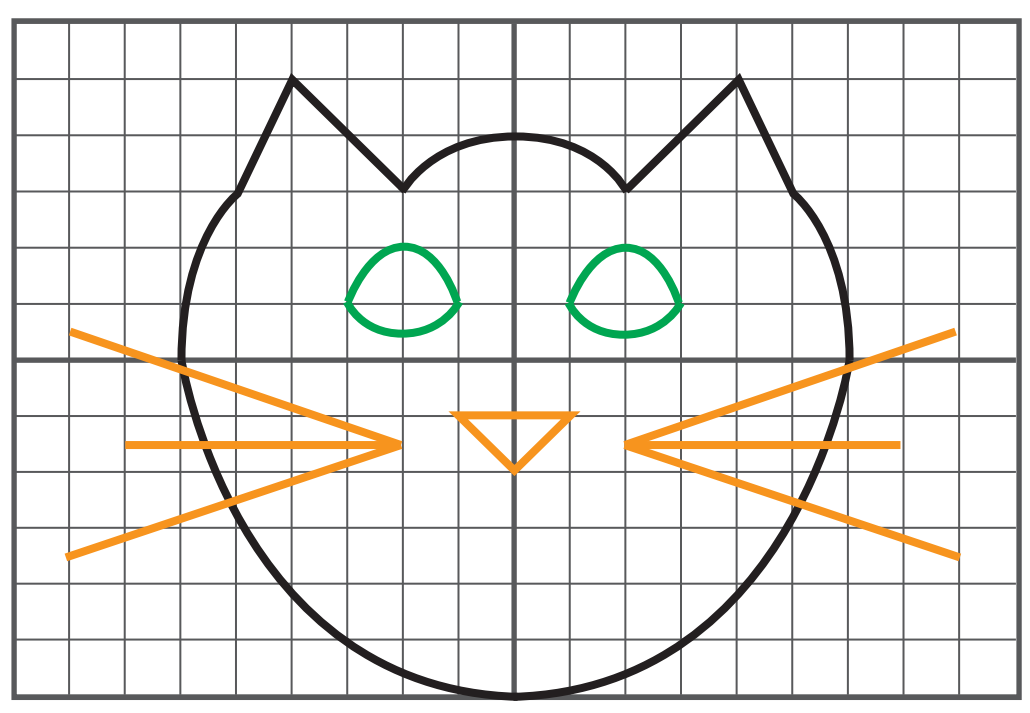

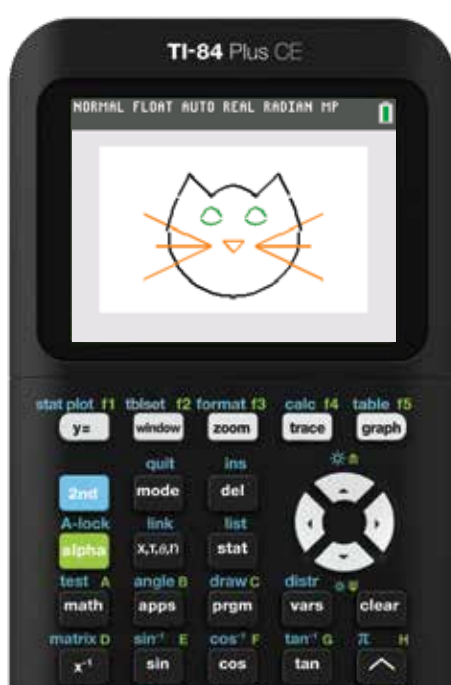

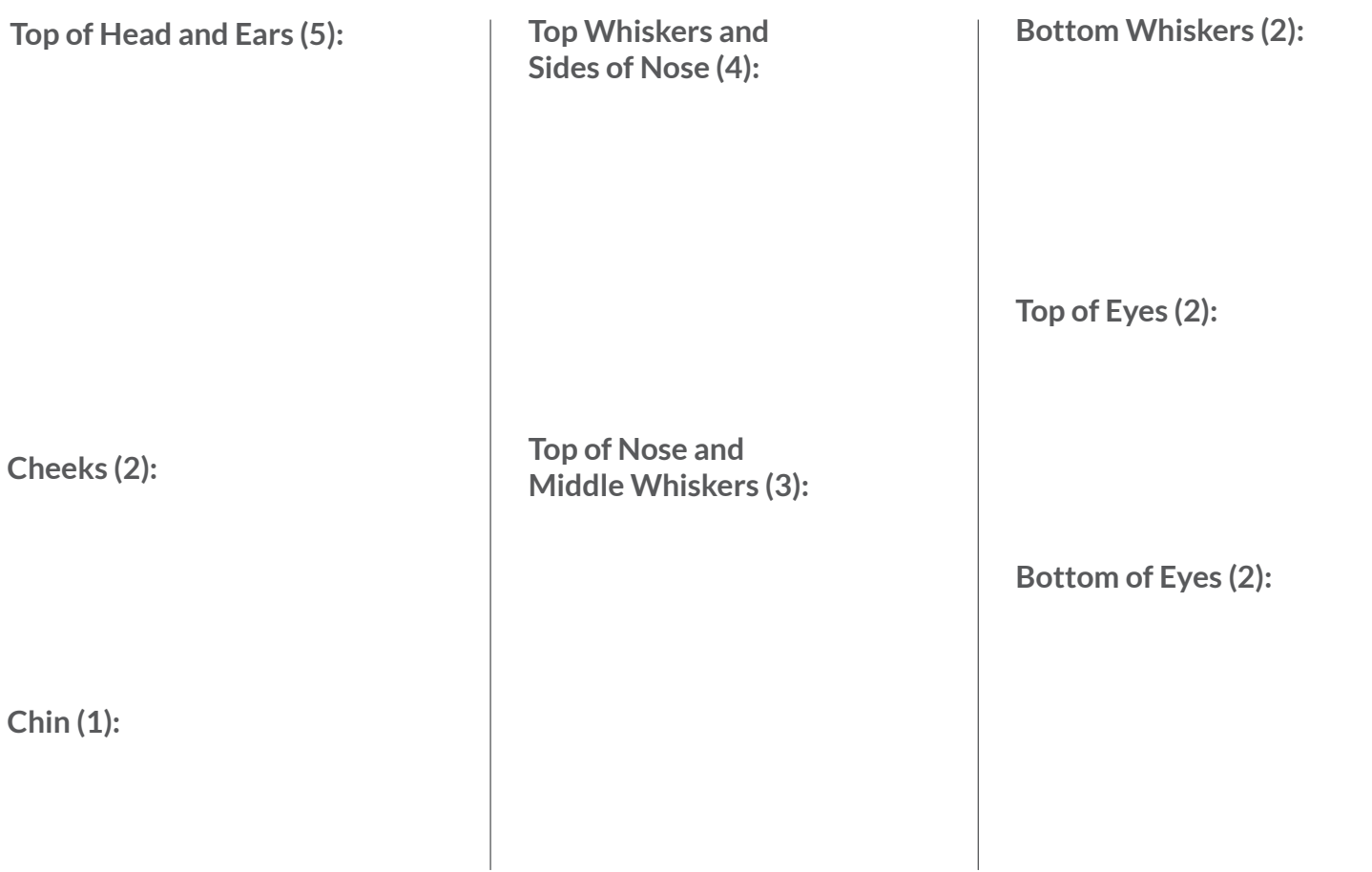

Name: 2008. 2010. 2010. 2010. 2010. 2010. 2010. 2010. 2010. 2010. 2010. 2010. 2010. 2010. 2010. 2010. 2010. 20

# *An Unfinished Transformation*

This magic spell is trying to turn math into a cat, but the transformation is incomplete! Determine the equations needed to finish the picture. Next, enter the equations into your calculator to finish the transformation.

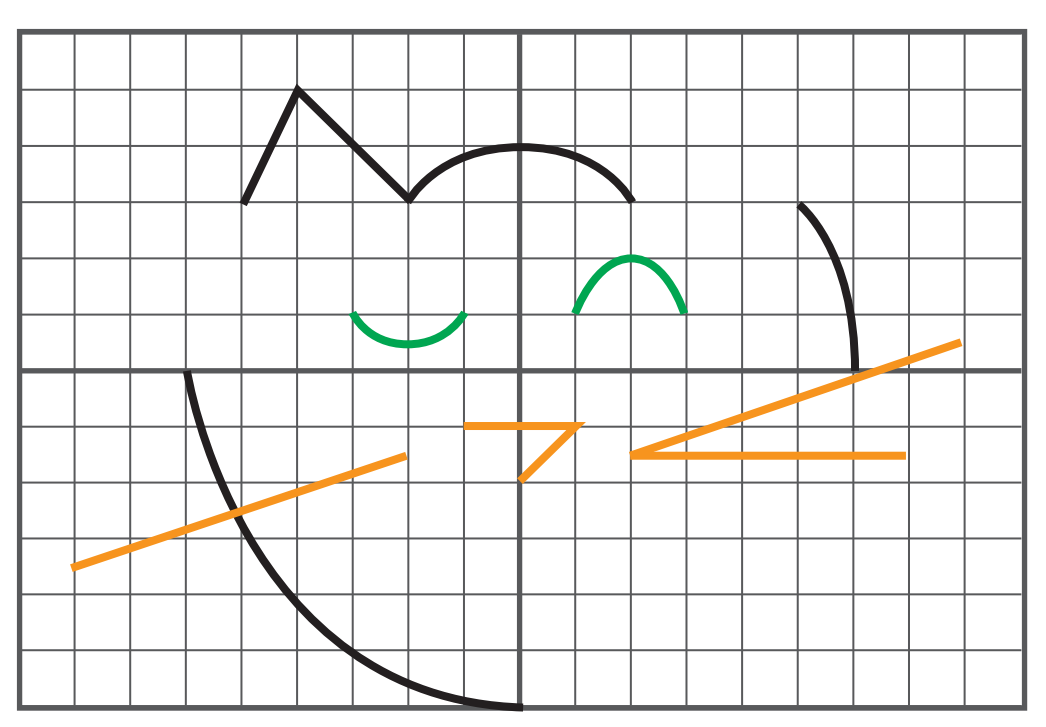

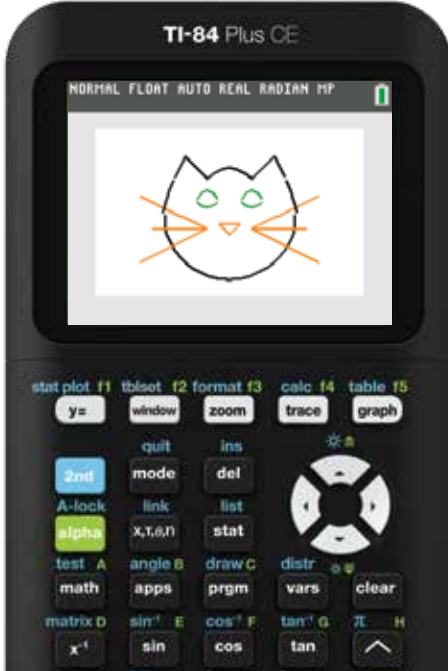

**Top Whiskers and Sides of Nose (4): Top of Nose and Middle Whiskers (3):** Top of Head and Ears (5): Top Whiskers and **Bottom Whiskers (2): Top of Eyes (2): Bottom of Eyes (2): Cheeks (2): Chin (1):**

## *Calculating Cats*

Let's draw a spooky cat! First, determine the equations used to make this image. Try breaking down the image into the parts below. Next, enter the equations into your calculator to visualize the equations all together!

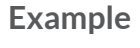

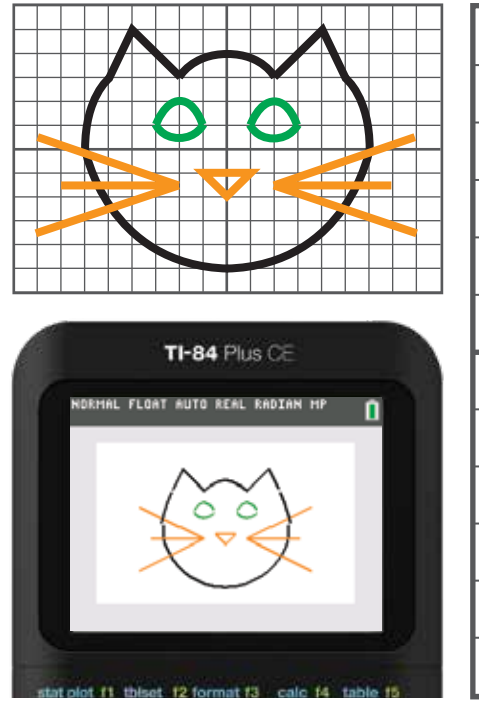

#### **Example Draw your own cat (or other animal) face**

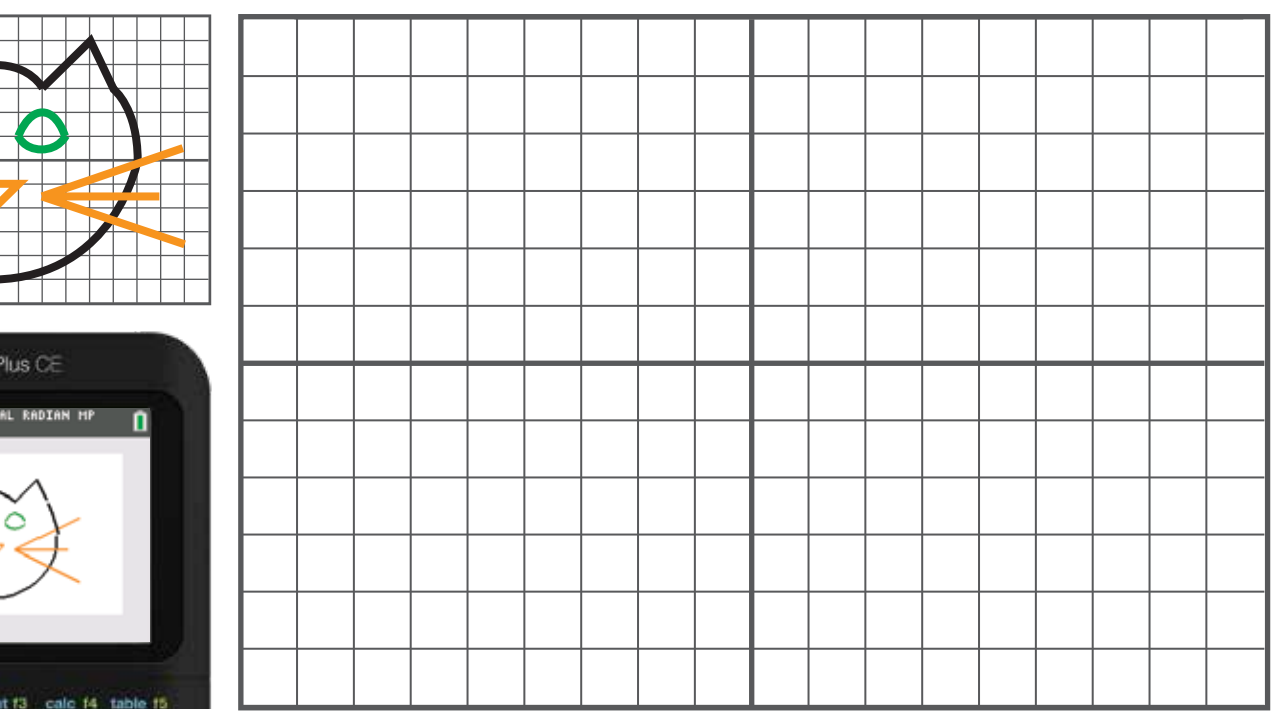

**Determine your functions below. Graph them on your calculator to check your work.**

## *Spooky Bat Activities – Teacher notes*

In this differentiated activity, students will use their knowledge of functions and limited domains to do one of the following:

- » Write equations to create the given bat design.
- » Use their knowledge of transformations to produce the bat.
- » Make their own bat and write the corresponding equations.

#### ACTIVITIES AND THEIR OBJECTIVES

### *Spooky Bat Functions*

At the end of this activity students should be able to:

- » Write equations from a graph.
- » Identify the domain of each equation (identify the domains in each piecewise function).

### *Unfinished Transformation*

At the end of this activity students should be able to:

» Use properties of function transformations to write the equations for the missing pieces of the bat.

*For this activity, use personal discretion on whether to share some, all, or none of the equations to students.*

### *Calculating Bats*

At the end of this activity students should be able to:

- » Use their extensive knowledge of functions to write equations to create a unique graph of a bat.
- » Identify the domain of each equation (identify the domains for each piecewise function).

Common Core Standards: » CCSS.HSF.BF.B.3 » CCSS.HSF.IF.C

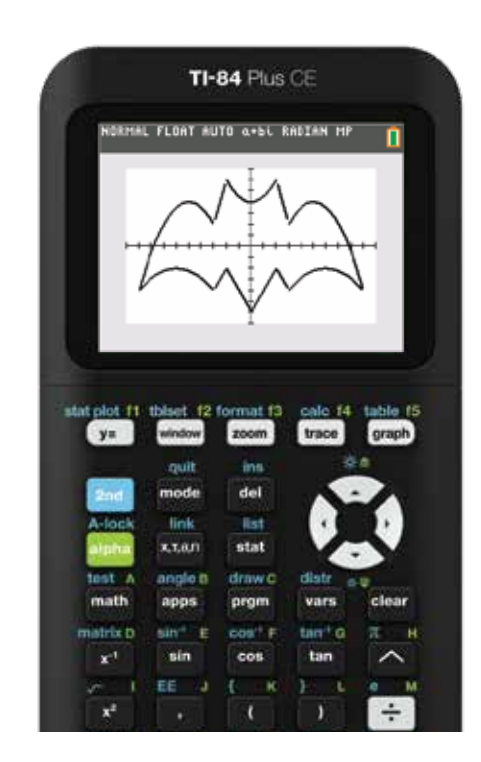

### *Introduction into piecewise function*

For these activities, students will need to know how to enter piecewise functions into their calculators.

You can play this quick how-to video for your class. https://bit.ly/3SCT1fq

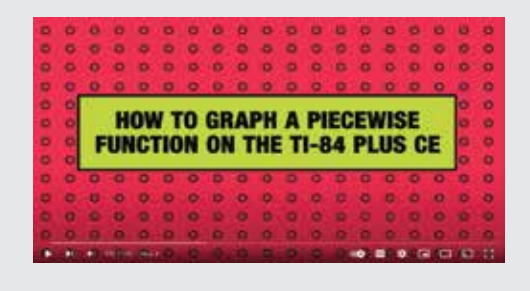

## *Spooky Bat Functions – Teacher notes*

y=  
\n
$$
\begin{cases}\n0.5x^{2}+4 & -2 \le x \le 2 \\
4x+14 & 2 \le x \le 3 \\
4x+14 & -3 \le x \le -2\n\end{cases}
$$
\n
$$
y = \begin{cases}\n-0.5(x-5)^{2}+4 & 3 \le x \le 9 \\
-0.5(x+5)^{2}+4 & -9 \le x \le -3\n\end{cases}
$$
\n
$$
y = \begin{cases}\n-\frac{2}{9}(x-6)^{2}-2 & 3 \le x \le 9 \\
-\frac{2}{9}(x+6)^{2}-2 & -9 \le x \le -3 \\
-2x-6 & -2 \le x \le 0 \\
2x-6 & 0 \le x \le 2 \\
-2x+2 & 2 \le x \le 3\n\end{cases}
$$
\n
$$
y = \begin{cases}\n2x+2 & -3 \le x \le -2 \\
2x-6 & 0 \le x \le 2 \\
-2x+2 & 2 \le x \le 3\n\end{cases}
$$
\ntail

Name: Date:

## *Spooky Bat Functions*

Let's draw a spooky bat! First, determine the equations used to make this image. Try breaking down the image into the parts below. Hint: the number of functions used is indicated in the parentheses. Next, enter the equations into your calculator to visualize the equations all together!

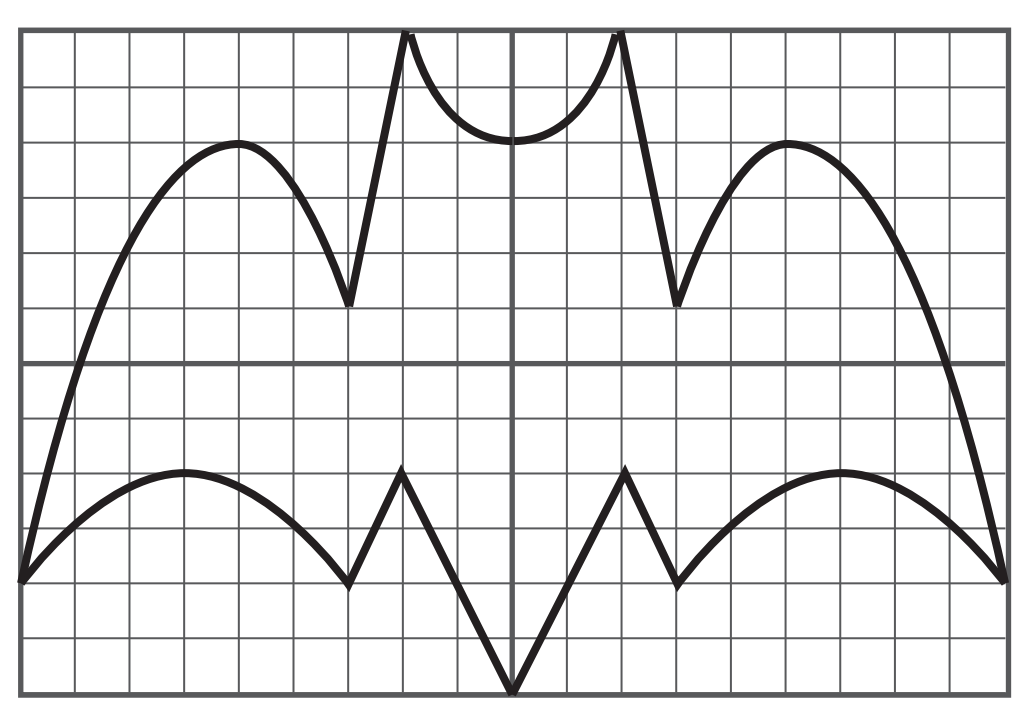

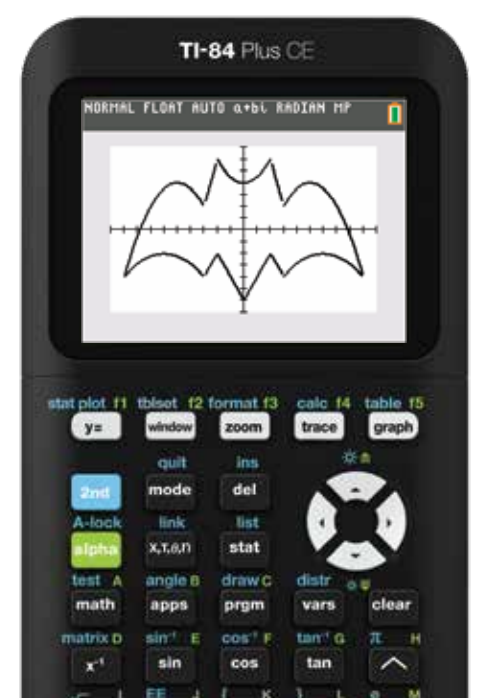

Top of head **Top of wings (2)** Top of wings (2) Tail (4)

Sides of head (2) **Bottom of wings (2)** 

#### Name: Date:

# *An Unfinished Transformation*

This magic spell is trying to turn math into a bat, but the transformation is incomplete! Determine the equations needed to finish the picture. Next, enter the equations into your calculator to finish the transformation.

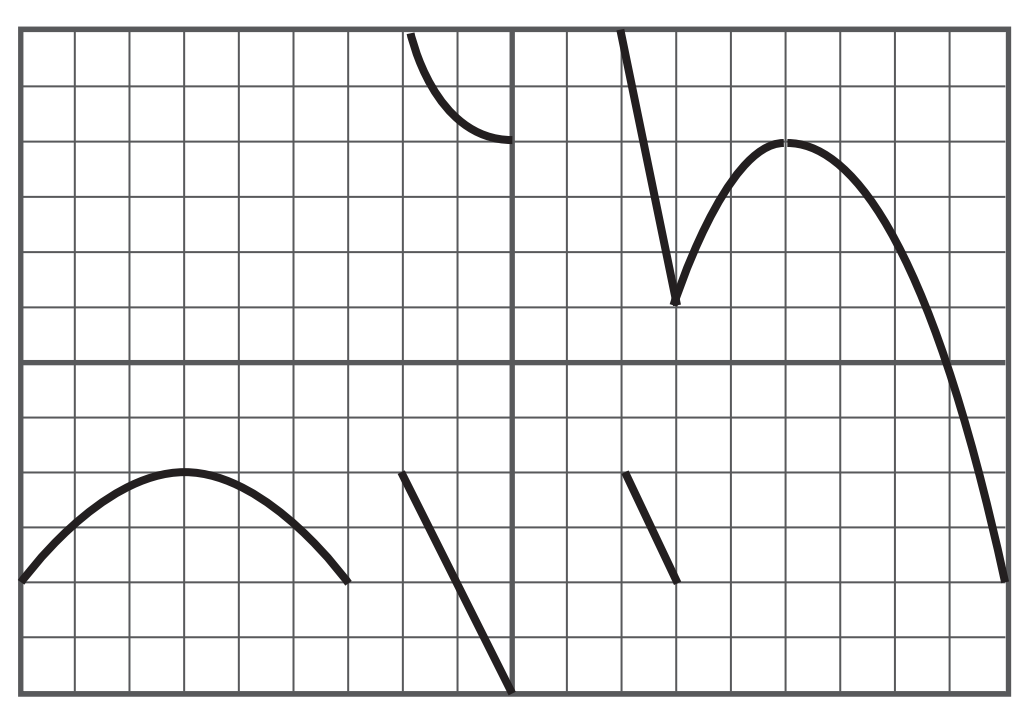

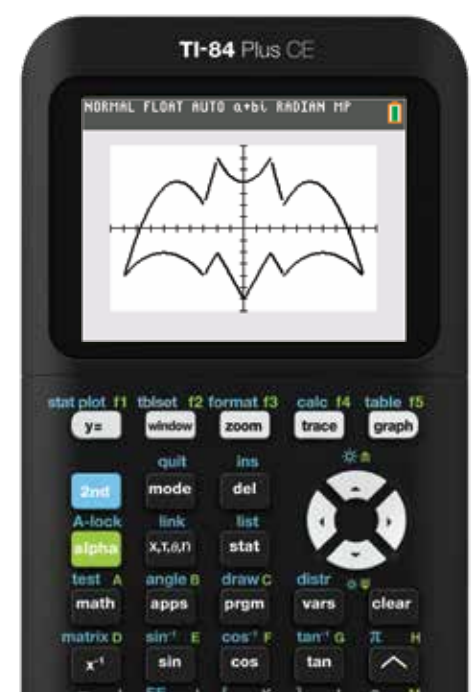

Top of head **Top of wings (2)** Top of wings (2) Tail (4)

Sides of head (2) **Bottom of wings (2)** 

## *Calculating Bats*

Let's draw a spooky bat! First, determine the equations used to make this image. Try breaking down the image into the parts below. Next, enter the equations into your calculator to visualize the equations all together!

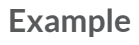

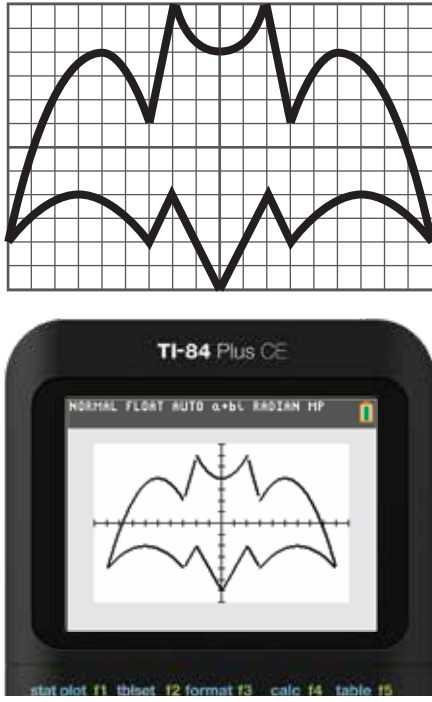

#### **Example Draw your own bat (or animal critter)**

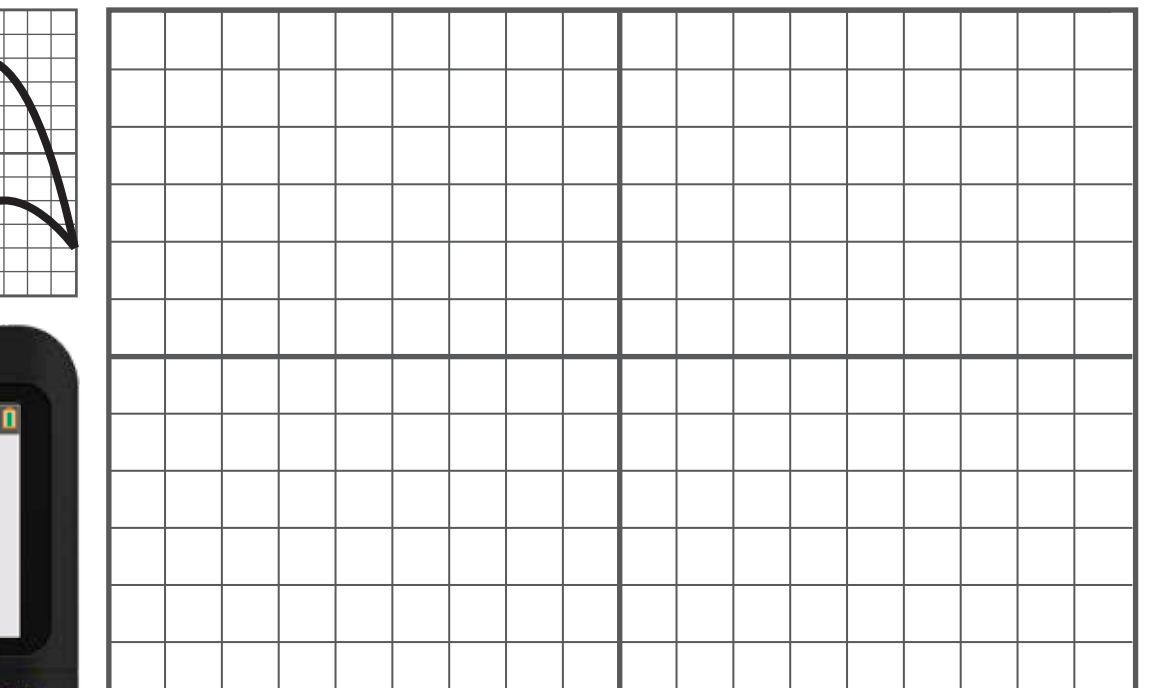

**Determine your functions below. Graph them on your calculator to check your work.**